# [By OnlineInterviewQuestions.com](https://www.onlineinterviewquestions.com/)

## [JSON Interview Questions](https://www.onlineinterviewquestions.com/json-interview-questions/)

### What is JSON?.

JSON (JavaScript Object Notation) is a data storage and communication format based on a key-value pair of JavaScript object literals. It is a lightweight text-based open standard designed for human-readable data interchange.

Quick Questions About JSON

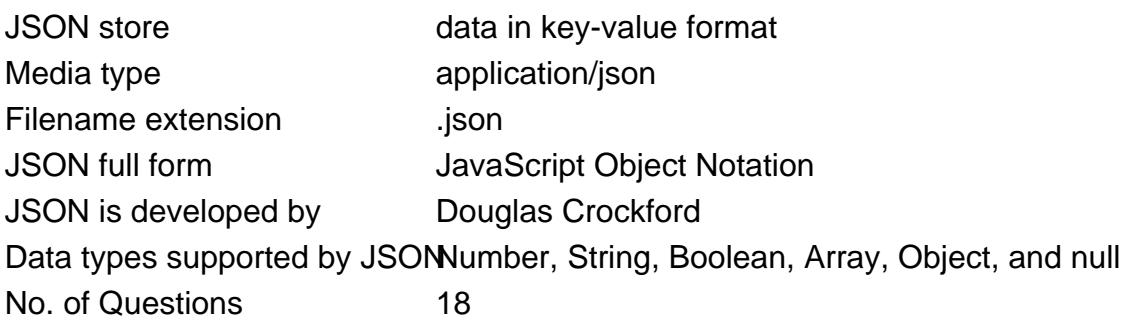

#### Q1. [What is JSON? For what is used for?](https://www.onlineinterviewquestions.com/what-is-json-for-what-is-used-for/)

JSON (JavaScript Object Notation) is a data storage and communication format based on key-value pair of JavaScript object literals. It is a lightweight text-based open standard designed for human-readable data interchange which is derived from the JavaScript programming language for representing simple data structure and associative arrays, called objects.

In JSON

- all property names are surrounded by double quotes.
- values are restricted to simple data: no function calls, variables, comments, or computations.

JSON is used for communication between javascript and serverside technologies.

#### Q2. [How to convert Javascript objects into JSON](https://www.onlineinterviewquestions.com/how-to-convert-javascript-objects-into-j/)?

JSON.stringify(value); is used to convert Javascript objects into JSON.

Example Usage:

 var obj={"website":"Onlineinterviewquestions"}; JSON.stringify(obj); // '{"website":"Onlineinterviewquestions"}' Q3. [List types Natively supported by JSON?](https://www.onlineinterviewquestions.com/list-types-natively-supported-by-json/)

JSON supports Objects, Arrays, Primitives (strings, numbers, boolean values (true/false), null) data types.

Q4. [What does Object.create do](https://www.onlineinterviewquestions.com/what-does-object-create-do/)?

Object.create creates a new object with the specified prototype object and properties.

Q5. [What does hasOwnProperty method do](https://www.onlineinterviewquestions.com/what-does-hasownproperty-method-do/)?

It returnstrue if the property was set on an actual object rather than inherited.

Q6. [What does \\$.parseJSON\(\) do](https://www.onlineinterviewquestions.com/what-does-parsejson-do/) ?

\$.parseJSON() takes a well-formed SON string and returns the resulting JavaScript value.

Q7. [What are different ways to create objects](https://www.onlineinterviewquestions.com/what-are-different-ways-to-create-object/)?

You can create Object by

- object literals
- Object.create
- constructors

#### Q8. [What is the default value of a constructor's prototype?](https://www.onlineinterviewquestions.com/what-is-the-default-value-of-a-construct/)

A plain, empty object that derives from Object.prototype is the default value of a constructor's prototype

Q9. [List some benefits of JSON over XML?](https://www.onlineinterviewquestions.com/list-some-benefits-of-json-over-xml/)

- It is faster and lighter than XML as on the wire data format
- XML data is typeless while JSON objects are typed
- JSON types: Number, Array, Boolean, String
- XML data are all string
- Data is readily available as JSON object is in your JavaScript
- Fetching values is as simple as reading from an object property in your JavaScript code

Q10. [What is the difference between JSON and JSONP](https://www.onlineinterviewquestions.com/what-is-the-difference-between-json-and/)?

- JSON: JSON is a simple data format used for communication medium between different systems
- JSONP: It is a methodology for using that format with cross-domain ajax requests while not being affected by same origin policy issue.

#### Q11. [Who is the Father of JSON and What is the scripting language JSON is based o](https://www.onlineinterviewquestions.com/who-is-the-father-of-json-and-what-is-th/)n?

Douglas Crockford called as the Father of JSON. JSON is based COMAScript.

#### Q12. [What is JSON-RPC? List some Features of JSON-RPC-Ja](https://www.onlineinterviewquestions.com/what-is-json-rpc-list-some-features-of/)va

JSON-RPC: JSON-RPC is a simple remote procedure call protocol similar to XML-RPC although it uses the lightweight JSON format instead of XML.

JSON-RPC-Java is bavaimplementation of the JSON-RPC protocol. Below is list of some of its features

- Dynamically call server-side Java methods from JavaScript DHTML web applications. No Page reloadir
- Asynchronous communications.
- Transparently maps Java [o](https://www.onlineinterviewquestions.com/advanced-javascript-interview-questions/)bjects to aScript objects.
- Lightweight protocol similar to XML-RPC although much faster.
- Leverages J2EE security model with session specific exporting of objects.
- Supports Internet Explorer, Mozilla, Firefox, Safari, Opera, and Konqueror.

#### Q13. [What are natively supported JSON types?](https://www.onlineinterviewquestions.com/what-are-natively-supported-json-types/)

Following data types are natively supported in JSON.

- Numbers: Integer, float or Double
- String: string of Unicode characters, must be rapped into double quotes ""
- Boolean True or false
- Array : ordered list of 0 or more values
- Objects : An unordered collection key/ value pairs
- Null: An Empty value

Read Latesd query interview questions

#### Q14. [What is BSON?](https://www.onlineinterviewquestions.com/what-is-bson/)

BSON is the superset of JSON, which used/wyngoDBBSON supports the embedding of documents and arrays within other documents and arrays. BSON also contains extensions that allow representation of data types that are not part of the JSON spec.

Q15. [How to convert an Object into JSON? What is the full syntax of JSON.stringify?](https://www.onlineinterviewquestions.com/how-to-convert-an-object-into-json-what/)

JSON.stringify method is used to convert an Javascript Object into JSON. Syntax:

let json = JSON.stringify(value[, replacer, space])

#### Q16. [What JS-specific properties are skipped by JSON.stringify method](https://www.onlineinterviewquestions.com/what-js-specific-properties-are-skipped/)?

Following JS-specific properties are skipped by JSON.stringify method

- Function properties (methods).
- Symbolic properties.
- Properties that store undefined.

#### Q17. [How do you decode a JSON string](https://www.onlineinterviewquestions.com/how-do-you-decode-a-json-string/)?

Use JSON.parse method to decode a JSON string into a Javascript object.

Q18. [How to delete an index from JSON Obj?](https://www.onlineinterviewquestions.com/how-to-delete-an-index-from-json-obj/)

Deleting an Element from JSON Obj var exjson =  $\{ 'key': 'value' \};$ delete exjson['key'];

PleaseVisiOnlineInterviewquestions.coto download more pdfs